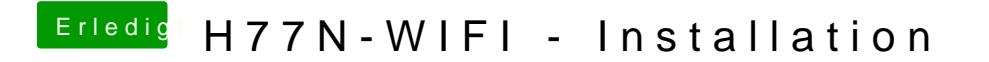

Beitrag von griven vom 27. Dezember 2017, 22:06

Versuch es doch bitte maD ShDeT.maint!